## Seed Season Checklist

Last Modified on 02/23/2022 4:41 pm CST

This checklist serves as a guide for using Supplier e-Link to enhance processes through the seedseason. This includes various tools available in Supplier e-Link, but it is not mandatory to use each feature.

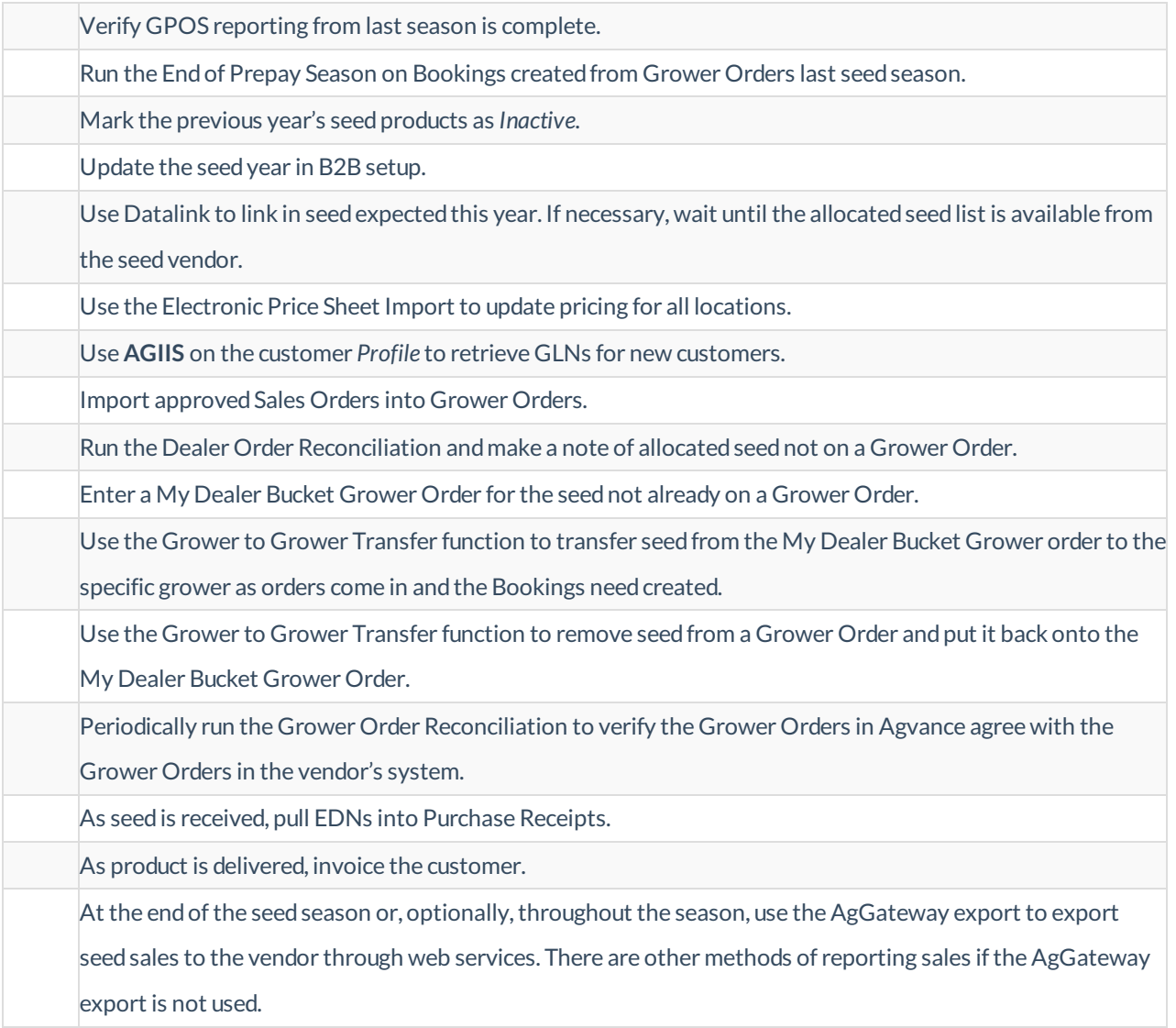